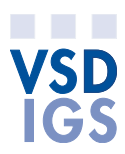

## Information zum VSD-Polygrafie-Quiz

## **Fragetypen und ihre Benutzung:**

- | Single-Choice-Fragen: Es ist nur eine Antwort möglich. Vor den Antworten gibt es ein Kreis-Symbol für Ihre Auswahl.
- Multiple-Choice-Fragen: Es sind mehrere Antworten möglich. Vor den Antworten gibt es je ein Quadrat für Ihre Auswahl.
- **DD** Drag-and Drop-Fragen: Bei diesem Fragetyp müssen Sie jeweils die weissen Auswahlfelder auf der rechten Seite mit den Antworten den entsprechenden Basisfeldern zuordnen. (Ordnen Sie gemäss...)

Tipp: Hinter dieser Angabe sind ergänzende Informationen, wie zum Beispiel der Verweis auf das PDF-Formular mit Formeln für Fragen mit Berechnungen wie Rasterweite, Datengrösse, Auflösung usw. Beim Anklicken des Links öffnet sich eine Informationsbox.

Mit dem Knopf «Abschicken» am unteren Ende der Seiten können Sie im Modus «Übungsfragen» jeweils Ihre Eingaben direkt prüfen und erhalten gleich die korrigierte Antwort der ganzen Seite vom System. Ein grüner Haken symbolisiert die richtige Antwort und ein rotes Kreuz eine falsche Antwort. Bei einigen Fragen gibt es neben der eingerahmten Lösung auch ein Kommentarfeld mit weiterführenden Angaben zur Aufgabenstellung. Die Fragen sind nach Themen sortiert und können in einer von Ihnen gewählten Folge frei benutzt werden.

Bei der Variante Quiz erhalten Sie erst am Ende des Tests eine Auswertung. Die Fragen werden von der Datenbank für jede Anwendung wieder neu aus dem Datenpool der verschiedenen Sachgebiete zusammengestellt. Mit diesem Quiz haben Sie die Möglichkeit, sich immer wieder mit neuen Fragen zu prüfen. Mit dem Knopf «Abschicken» am unteren Ende der Seiten gelangen Sie zur nächsten Seite des Quiz. Oben rechts auf der Seite sehen Sie mit der Anzahl Quadrate, wie viele Seiten das Quiz umfasst, nach dem Lösen aller Fragen auf der Seite erscheint das Quadrat grau. Beim frühzeitigen Verlassen des Quiz durch Schliessen oder Abbruch der Internet-Verbindung gehen Ihre Antworten verloren. Es findet keine Aufzeichnung der Daten statt, Sie müssen sich auch nicht mit einer persönlichen Identifikation anmelden.

Durch die vorgegebenen Auswahlantworten unterscheiden sich die einzelnen Übungsfragen und das Quiz vom Qualifikationsverfahren (ehemals LAP). Sie müssen sich bewusst sein, dass Sie an der Abschlussprüfung Ihre Antworten auf die Fragen selber formulieren müssen. Die Übungsfragen sowie das Quiz bieten Ihnen die jedoch eine hervorragende Möglichkeit, Ihr Fachwissen zu den einzelnen Themen zu repetieren. Nutzen Sie die zusätzliche Chance, sich für das bevorstehende Qualifikationsverfahren in der Theorie fit zu machen.

Die Fragen und Antworten sind aus verschiedenen Quellen, von Lernenden, Berufsbildnerinnen und Berufsbildnern, speziell für das VSD-Polygrafie-Quiz aufbereitet. Wir sind Ihnen dankbar, wenn Sie uns weitere, aktuelle Fragen zu den Sachgebieten (Themen) schicken, denn das VSD-Polygrafie-Quiz soll sich dynamisch mit aktuellen Inhalten weiter auffüllen.